Title stata.com

**joinby** — Form all pairwise combinations within groups

Description Quick start Menu

Syntax Options Remarks and examples

Acknowledgment References Also see

# Description

joinby joins, within groups formed by *varlist*, observations of the dataset in memory with *filename*, a Stata-format dataset. By *join* we mean to form all pairwise combinations. If *filename* is specified without an extension, .dta is assumed.

If varlist is not specified, joinby takes as varlist the set of variables common to the dataset in memory and in *filename*.

Observations unique to one or the other dataset are ignored unless unmatched() specifies differently. Whether you load one dataset and join the other or vice versa makes no difference in the number of resulting observations.

If there are common variables between the two datasets, however, the combined dataset will contain the values from the master data for those observations. This behavior can be modified with the update and replace options.

#### **Quick start**

Form pairwise combinations of observations from mydata1.dta in memory with those from mydata2.dta using all common variables and drop unmatched observations

joinby using mydata2

Same as above, but join on v1, v2, and v3 joinby v1 v2 v3 using mydata2

Same as above, but include unmatched observations only from mydata2.dta and add \_merge indicating whether the variable was in both datasets or only the using dataset

joinby v1 v2 v3 using mydata2, unmatched(using)

Same as above, but include unmatched observations only from mydata1.dta joinby v1 v2 v3 using mydata2, unmatched(master)

Same as above, but name the variable indicating the source of the observation newv joinby v1 v2 v3 using mydata2, unmatched(master) \_merge(newv)

Replace missing data in mydata1.dta with values from mydata2.dta joinby v1 v2 v3 using mydata2, update

Replace missing and conflicting data in mydata1.dta with values from mydata2.dta joinby v1 v2 v3 using mydata2, update replace

#### Menu

Data > Combine datasets > Form all pairwise combinations within groups

# **Syntax**

```
joinby [varlist] using filename [, options]

options Description
```

Options

When observations match:

update replace missing data in memory with values from *filename* replace replace all data in memory with values from *filename* 

When observations do not match:

unmatched(none)ignore all; the defaultunmatched(both)include from both datasetsunmatched(master)include from data in memoryunmatched(using)include from data in filename

\_merge(varname) varname marks source of resulting observation; default is \_merge

<u>nol</u>abel do not copy value-label definitions from *filename* 

varlist may not contain strLs.

## **Options**

Options

update varies the action that joinby takes when an observation is matched. By default, values from the master data are retained when the same variables are found in both datasets. If update is specified, however, the values from the using dataset are retained where the master dataset contains missing.

replace, allowed with update only, specifies that nonmissing values in the master dataset be replaced with corresponding values from the using dataset. A nonmissing value, however, will never be replaced with a missing value.

unmatched(none | both | master | using) specifies whether observations unique to one of the datasets are to be kept, with the variables from the other dataset set to missing. Valid values are

none ignore all unmatched observations (default)

both include unmatched observations from the master and using data

master include unmatched observations from the master data using include unmatched observations from the using data

\_merge(varname) specifies the name of the variable that will mark the source of the resulting
observation. The default name is \_merge(\_merge). To preserve compatibility with earlier versions
of joinby, \_merge is generated only if unmatched is specified.

nolabel prevents Stata from copying the value-label definitions from the dataset on disk into the dataset in memory. Even if you do not specify this option, label definitions from the disk dataset do not replace label definitions already in memory.

## Remarks and examples

stata.com

The following, admittedly artificial, example illustrates joinby.

### ▶ Example 1

We have two datasets: child.dta and parent.dta. Both contain a family\_id variable, which identifies the people who belong to the same family.

- . use https://www.stata-press.com/data/r18/child (Data on Children)
- . describe

Contains data from https://www.stata-press.com/data/r18/child.dta Observations: Data on Children 11 Dec 2022 21:08 Variables: 4

| Variable name                     | Storage<br>type            | Display<br>format                | Value<br>label | Variable label                      |  |
|-----------------------------------|----------------------------|----------------------------------|----------------|-------------------------------------|--|
| family_id<br>child_id<br>x1<br>x2 | int<br>byte<br>byte<br>int | %8.0g<br>%8.0g<br>%8.0g<br>%8.0g |                | Family ID number<br>Child ID number |  |

Sorted by: family\_id

. list

|    | family~d | child_id | x1 | x2  |
|----|----------|----------|----|-----|
| 1. | 1025     | 3        | 11 | 320 |
| 2. | 1025     | 1        | 12 | 300 |
| 3. | 1025     | 4        | 10 | 275 |
| 4. | 1026     | 2        | 13 | 280 |
| 5. | 1027     | 5        | 15 | 210 |
|    | i        |          |    | i   |

. use https://www.stata-press.com/data/r18/parent (Data on Parents)

4

. describe

Variables:

Contains data from https://www.stata-press.com/data/r18/parent.dta Observations: 6 Data on Parents

Variable Display Storage Value format label nametype Variable label family\_id int %8.0g Family ID number parent\_id float %9.0g Parent ID number x1 float %9.0g xЗ float %9.0g

11 Dec 2022 03:06

Sorted by:

. list, sep(0)

|    | family~d | parent~d | x1 | x3  |
|----|----------|----------|----|-----|
| 1. | 1030     | 10       | 39 | 600 |
| 2. | 1025     | 11       | 20 | 643 |
| 3. | 1025     | 12       | 27 | 721 |
| 4. | 1026     | 13       | 30 | 760 |
| 5. | 1026     | 14       | 26 | 668 |
| 6. | 1030     | 15       | 32 | 684 |
|    | 1        |          |    |     |

We want to join the information for the parents and their children. The data on parents are in memory, and the data on children are posted at https://www.stata-press.com.

- . joinby family\_id using https://www.stata-press.com/data/r18/child
- . describe

Contains data
Observations: 8 Data on Parents
Variables: 6

| Variable name             | Storage<br>type                | Display<br>format                | Value<br>label | Variable label                       |
|---------------------------|--------------------------------|----------------------------------|----------------|--------------------------------------|
| family_id parent_id x1 x3 | int<br>float<br>float<br>float | %8.0g<br>%9.0g<br>%9.0g<br>%9.0g |                | Family ID number<br>Parent ID number |
| child_id<br>x2            | byte<br>int                    | %8.0g<br>%8.0g                   |                | Child ID number                      |

Sorted by:

Note: Dataset has changed since last saved.

. list, sepby(family\_id) abbrev(12)

|    | family_id | parent_id | x1 | x3  | child_id | x2  |
|----|-----------|-----------|----|-----|----------|-----|
| 1. | 1025      | 11        | 20 | 643 | 4        | 275 |
| 2. | 1025      | 11        | 20 | 643 | 3        | 320 |
| 3. | 1025      | 11        | 20 | 643 | 1        | 300 |
| 4. | 1025      | 12        | 27 | 721 | 1        | 300 |
| 5. | 1025      | 12        | 27 | 721 | 3        | 320 |
| 6. | 1025      | 12        | 27 | 721 | 4        | 275 |
| 7. | 1026      | 13        | 30 | 760 | 2        | 280 |
| 8. | 1026      | 14        | 26 | 668 | 2        | 280 |

1. family\_id of 1027, which appears only in child.dta, and family\_id of 1030, which appears only in parent.dta, are not in the combined dataset. Observations for which the matching variables are not in both datasets are omitted.

2. The x1 variable is in both datasets. Values for this variable in the joined dataset are the values from parent.dta—the dataset in memory when we issued the joinby command. If we had child.dta in memory and parent.dta on disk when we requested joinby, the values for x1 would have been those from child.dta. Values from the dataset in memory take precedence over the dataset on disk.

4

# **Acknowledgment**

joinby was written by Jeroen Weesie of the Department of Sociology at Utrecht University, The Netherlands.

### References

Baum, C. F. 2016. An Introduction to Stata Programming. 2nd ed. College Station, TX: Stata Press. Mazrekaj, D., and J. Wursten. 2021. Stata tip 142: joinby is the real merge m:m. Stata Journal 21: 1065-1068.

### Also see

- [D] **append** Append datasets
- [D] **cross** Form every pairwise combination of two datasets
- [D] fillin Rectangularize dataset
- [D] **merge** Merge datasets
- [D] save Save Stata dataset
- [U] 23 Combining datasets

Stata, Stata Press, and Mata are registered trademarks of StataCorp LLC. Stata and Stata Press are registered trademarks with the World Intellectual Property Organization of the United Nations. StataNow and NetCourseNow are trademarks of StataCorp LLC. Other brand and product names are registered trademarks or trademarks of their respective companies. Copyright (c) 1985–2023 StataCorp LLC, College Station, TX, USA. All rights reserved.

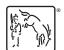

For suggested citations, see the FAQ on citing Stata documentation.